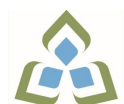

## **COURSE OUTLINE: OAD0108 - SPREADSHEETS-LEVEL I**

**Prepared: Minttu Kamula**

**Approved: Martha Irwin, Chair, Community Services and Interdisciplinary Studies**

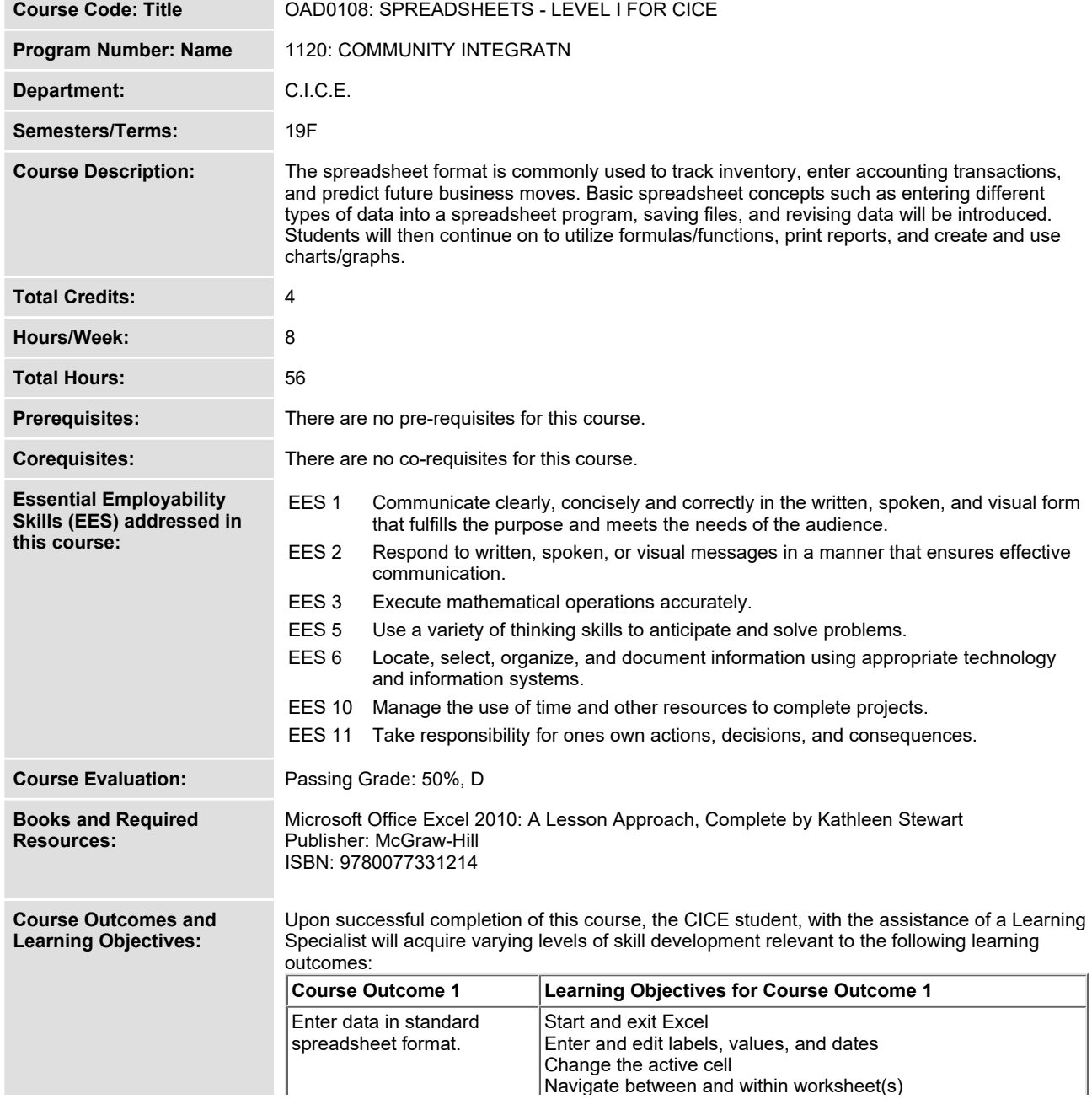

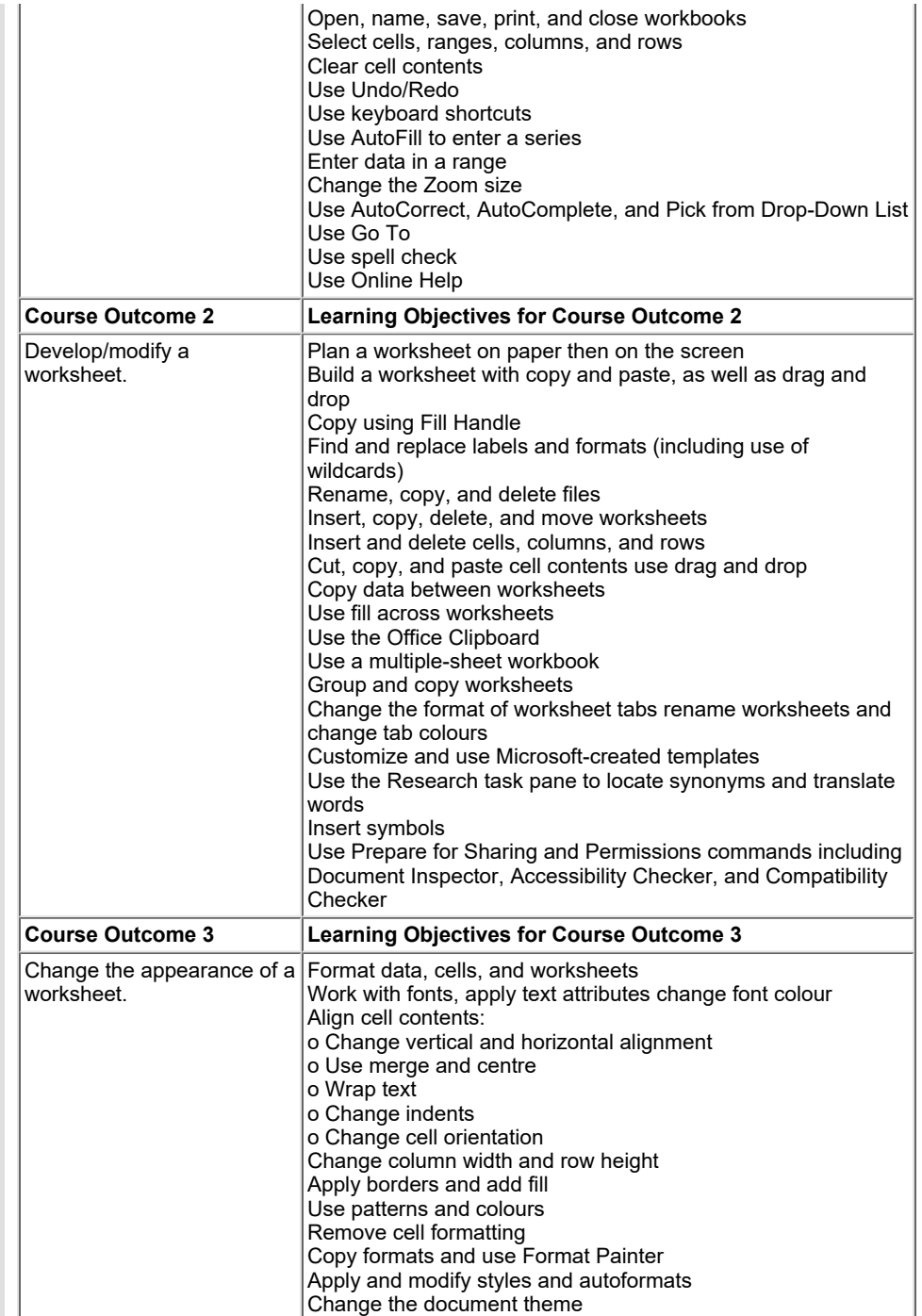

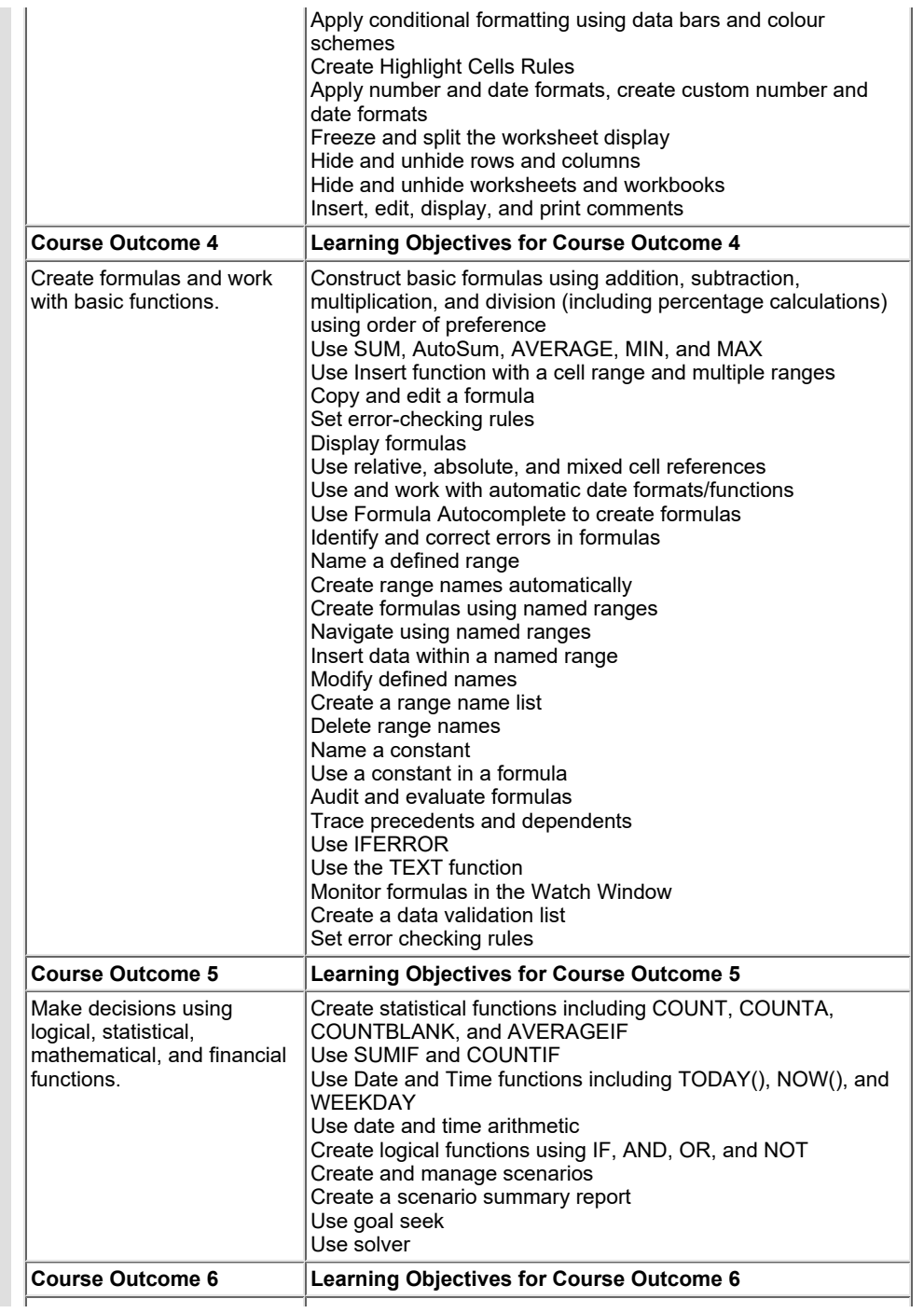

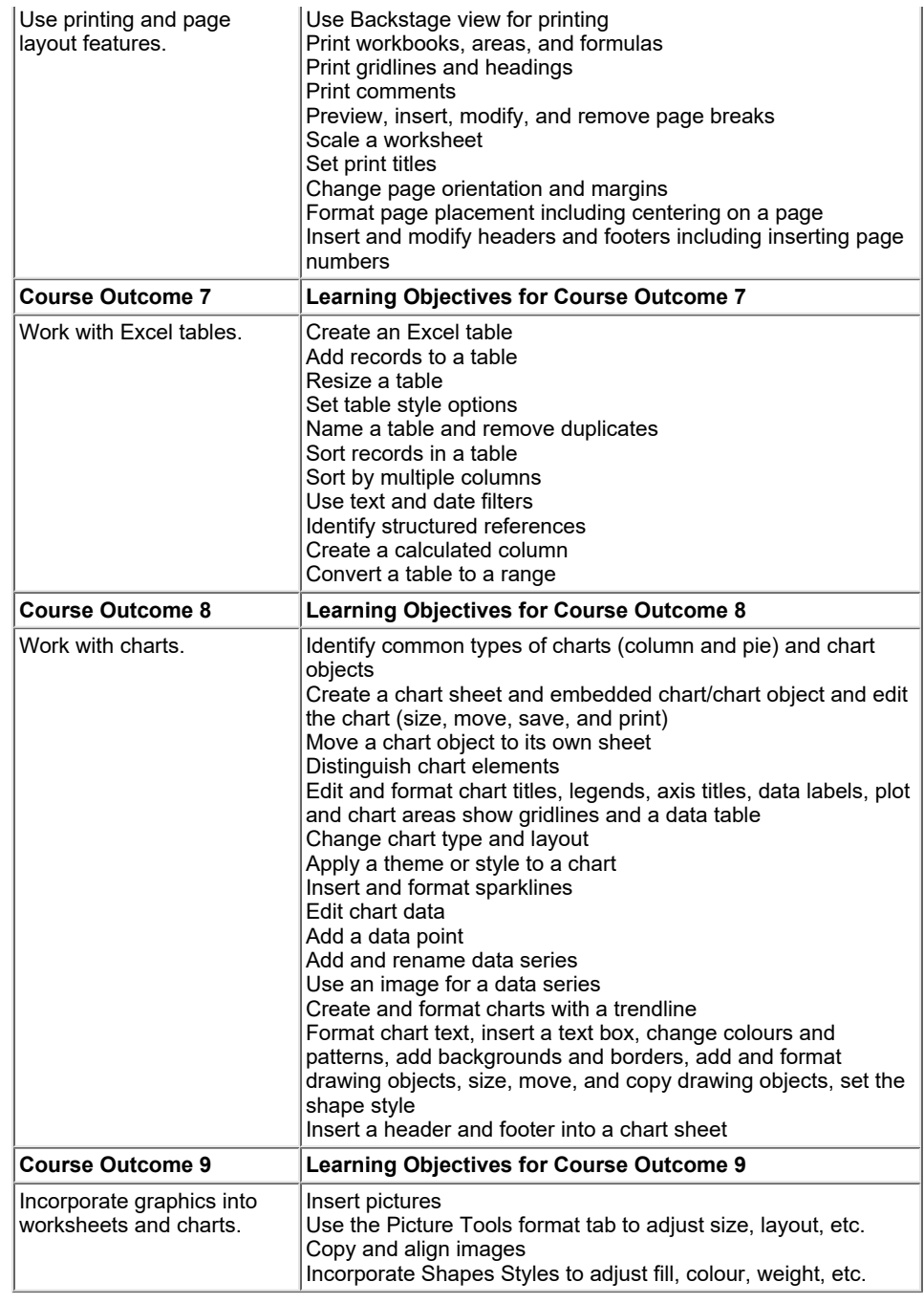

**Evaluation Process and**

SAULT COLLEGE | 443 NORTHERN AVENUE | SAULT STE. MARIE, ON P6B 4J3, CANADA | 705-759-2554

Т

 $\Box$ 

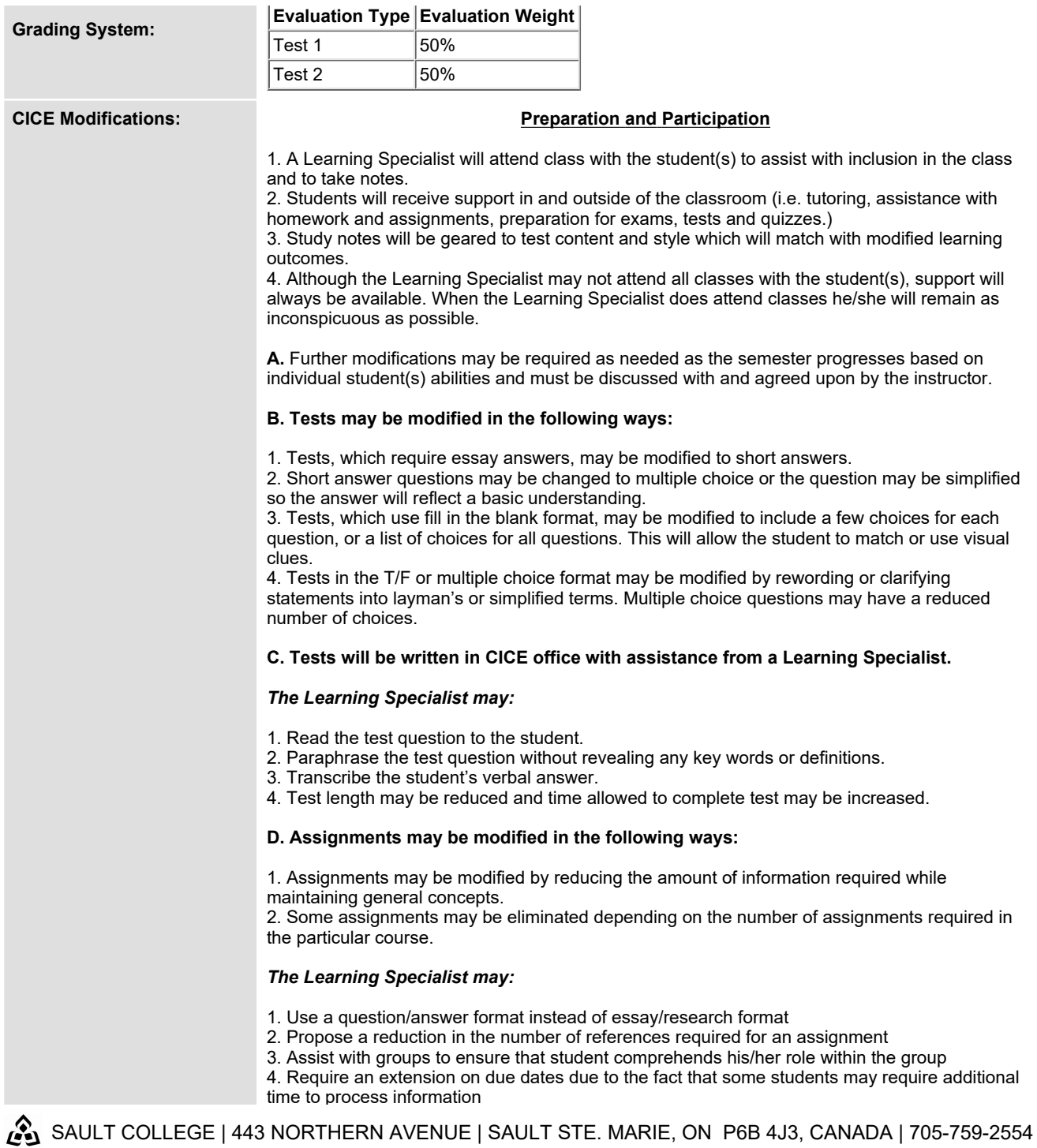

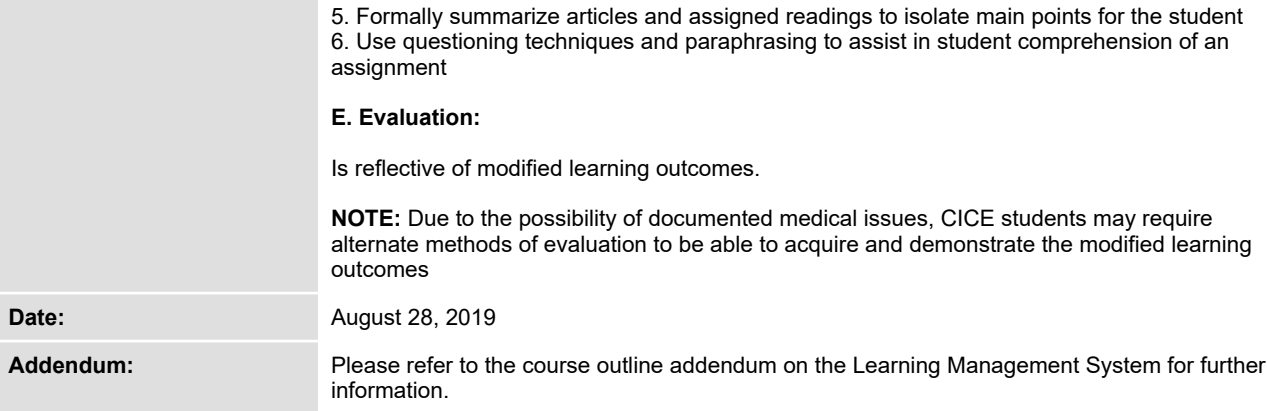